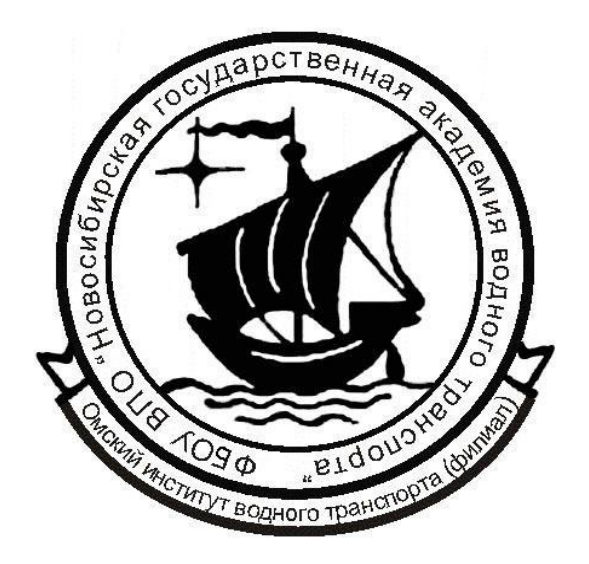

# **Д. Б. Газизова, А. М. Шамгунова**

# **Методические указания по оформлению контрольных работ, курсовых и дипломных проектов (работ)**

Омск2016

**Министерство транспорта Российской Федерации Федеральное агентство морского и речного транспорта** 

**Омский институт водного транспорта (филиал) федерального государственного бюджетного образовательногоучреждения высшегообразования «Сибирский государственный университет водноготранспорта» Кафедра экономики и управления на транспорте**

# **Д. Б. Газизова, А. М. Шамгунова**

# **Методические указания по оформлению контрольных работ, курсовых и дипломных проектов (работ)**

## **ОГЛАВЛЕНИЕ**

Введение

1 Общие требования к оформлению

пояснительной записки

2 Структурные элементы текстового

документа

- 2. 1 Титульный лист
- 2.2 Содержание
- 2.3 Введение
- 2.4 Основная часть документа
- 2.5 Заключение
- 2.6 Список использованных источников
- 2.7 Приложения
- 3 Оформление отдельных элементов пояснительной записки
- 3.1 Иллюстрации
- 3.2 Таблицы
- 3.3 Примечания и сноски
- 3.4 Уравнения и формулы
- 3.5 Ссылки на использованные источники
- 4 Оформление иллюстрационного материала

Приложения

#### **ВВЕДЕНИЕ**

Общие требования к структуре и правилам оформления научных и технических отчетов устанавливает ГОСТ 7.32-2001 «Система стандартов по информации, библиотечному и издательскому делу. Отчет о научноисследовательской работе. Структура и правилаоформления».

Данный стандарт распространяется на отчеты о фундаментальных, поисковых, прикладных научно-исследовательских работах (НИР) по всем областям науки и техники, выполняемых научно-исследовательскими, проектными, конструкторскими организациями, высшими учебными заведениями, научно-производственными и производственными объединениями, промышленными предприятиями, акционерными обществами и другимиорганизациями.

Расчетно-пояснительная записка к дипломным и курсовым проектам и работам, должна быть оформлена в соответствии с требованиями указанного стандарта.

В методических указаниях приведены основные положения ГОСТ 7.32-2001 (ред. от07.09.2005).

## **1 ОБЩИЕ ТРЕБОВАНИЯ К ОФОРМЛЕНИЮ ПОЯСНИТЕЛЬНОЙ ЗАПИСКИ**

Текстовый документ должен быть выполнен печатным способом с использованием компьютера и принтера, на одной стороне листа белой бумаги формата А4 (210×294 мм). Страницы нумеруются арабскими цифрами (нумерация сквозная по всему тексту). Номер страницы ставится в центре нижней части листа без точки. Титульный лист включается в общую нумерацию, номер на нем не ставится.

При необходимости для оформления отдельных рисунков и таблиц могут использоваться листы формата А3 (297 х 420).

| Параметры              | Значение                                              |
|------------------------|-------------------------------------------------------|
| Печать текста          | Односторонняя                                         |
| Параметры страницы:    |                                                       |
| - верхнее              | 20 MM                                                 |
| - нижнее               | 20 <sub>MM</sub>                                      |
| - левое                | 30 мм                                                 |
| - правое               | 10 <sub>MM</sub>                                      |
| - положение переплета  | Слева                                                 |
| - ориентация:          | Книжная                                               |
|                        | (применение альбомной ориентации допускается при      |
|                        | размещении отдельных элементов, например рисунков     |
|                        | или таблиц)                                           |
| Интервал:              |                                                       |
| - перед                | $\overline{0}$                                        |
| - после                | $\overline{0}$                                        |
| - межстрочный          | 1,5                                                   |
| Шрифт                  | Times New Roman                                       |
| Цвет шрифта            | Черный                                                |
| Кегль                  | 14 обычный (выделение полужирным, курсивом или        |
|                        | подчеркивание текста не допускается)                  |
| Выравнивание текста    | По ширине                                             |
| «Красная строка»       | 12,5 MM                                               |
| Название основных      | Прописные буквы. Выравнивание посередине              |
| структурных элементов, |                                                       |
| разделов               |                                                       |
| Название подразделов   | С прописной буквы строчными. Выравнивание по          |
| разделов               | ширине с «красной строки»                             |
| Размещение заголовков  | У левого края или по центру страницы                  |
| Расстановка переносов  | Для основного текста не регламентировано. Переносы не |
| слов                   | допускаются лишь в заголовках разделов, подразделов,  |
|                        | таблиц, рисунков.                                     |

**Таблица1- Рекомендации по оформлению**

Качество напечатанного текста и оформления рисунков, таблиц, распечаток должно удовлетворять требованию их четкого воспроизведения.

Необходимо соблюдать равномерную плотность, контрастность и четкость изображения по всему отчету. В отчете должны быть четкие, нерасплывшиеся линии, буквы, цифры и знаки.

Опечатки, описки и графические неточности, обнаруженные в процессе подготовки отчета, допускается исправлять подчисткой или закрашиванием белой краской и нанесением на том же месте исправленного текста (графики) машинописным способом или черными чернилами, пастой или тушью рукописным способом.

Повреждения листов отчета, помарки и следы не полностью удаленного прежнего текста (графики) не допускаются.

Текст набирается с соблюдением следующих правил:

1. Все слова внутри абзаца разделяются только одним пробелом;

2. Перед знаком препинания пробелы не ставятся, после знака препинания — один пробел;

3. При наборе должны различаться длинные тире (—), «минусы» и короткие тире  $(-)$ .

4. Изложение текстового материала производится от первого лица множественного лица, либо в безличной форме, либо с использованием повествовательной формы изложения, например:

#### **Пример:**

- *«… по результатам анализа можем сделать вывод …»;*
- *«… по результатам анализа сделан вывод…»;*

*«… анализ показал, что …».*

5. Между инициалами, после инициалов (перед фамилией), после сокращенного наименования хозяйствующего субъекта ставится неразрывный пробел (Г. В. Савицкая, ООО «Пробел»). Неразрывный пробел ставится при помощи сочетания клавиш «Ctrl» + «Shift» + «Space»;

6. Фамилии, названия учреждений, организаций, фирм, название изделий и другие имена собственные в отчете приводят на языке оригинала. Допускается транслитерировать имена собственные и приводить названия организаций в переводе на язык отчета с добавлением (при первом упоминании) оригинального названия.

В документе не допускается:

1. Использование двух и более пробелов подряд,

2. Формирование красной строки с помощью табуляции и пробелов.

3. Применять обороты разговорной речи, техницизмы, профессионализмы.

## **2 СТРУКТУРНЫЕ ЭЛЕМЕНТЫ ТЕКСТОВОГО ДОКУМЕНТА**

Основными структурными элементами текстового документа являются:

– титульный лист;

- содержание;
- введение;
- основная часть;
- заключение;
- список использованных источников;
- приложения.

Заголовки структурных элементов текстового документа «СОДЕРЖАНИЕ», «ВВЕДЕНИЕ», «ЗАКЛЮЧЕНИЕ», «СПИСОК ИСПОЛЬЗОВАННЫХ ИСТОЧНИКОВ», «ПРИЛОЖЕНИЕ» следует располагать в середине строки без точки в конце и печатать прописными буквами, не подчеркивая.

Каждый структурный элемент текстового документа следует начинать с нового листа (страницы). После его наименования необходимо оставить одну пустую строчку.

Нумерация страниц документа и приложений, входящих в состав документа, должна быть сквозная.

#### **2. 1 Титульный лист**

Титульный лист является первой страницей документа. Титульный лист включают в общую нумерацию страниц. Номер страницы на титульном листе и задании непроставляют.

На титульном листе приводят следующие сведения:

- наименование вышестоящей организации или структурного образования, в систему которого входит организация-исполнитель;

- наименование организации;

- наименование документа;

- город и дата составления документа.

Вид документа приводят прописными буквами, наименование строчными буквами с первойпрописной.

Дата оформляется арабскими цифрами в следующей последовательности: день месяца, месяц, год. День месяца и месяц оформляются двумя парами цифр, разделенными точкой; год - четырьмя цифрами. Например «11.01.2016». Допускается словесно-цифровой способ оформления даты, например «11января 2016г.».

Следует использовать шаблон титульного листа, актуальный для конкретного вида письменной работы, принятый в ОИВТ.

Подписи и даты подписания на пояснительной записке и иллюстрационном материале должны быть выполнены черным цветом.

### **2.2 Содержание**

Содержание включает введение, наименование всех разделов, подразделов, пунктов (если они имеют наименование), заключение, список использованных источников и наименование приложений с указанием номеров страниц, с которых начинаются эти элементы.

В работе (проекте) объемом не более 10 страниц содержание допускается не составлять.

Наименования основных элементов документа и разделов записывают прописными буквами, наименование подразделов – строчными буквами, начиная с прописной буквы от левого поля.

Номера страниц располагают в крайнем правом положении на строке, точки до номера страницы не проставляются.

Если наименование разделов, подразделов написаны на нескольких строках, то номер страницы ставится на уровне последней строки. Вторая и следующие строки многострочного наименования начинаются от левого поля. Пример оформления содержания приведен в приложении 1.

### **2.3Введение**

Введение приводят при необходимости обоснования причин разработки текстового документа. Во введении должны быть показаны актуальность и новизна темы.

Введение размещают с новой страницы после структурного элемента «Содержание».

## **2.4 Основная часть документа**

Основную часть текстового документа следует делить на разделы (главы), подразделы (параграфы) и пункты. Пункты, при необходимости, могут делиться на подпункты. При делении текста документа на пункты и подпункты необходимо, чтобы каждый пункт содержал законченную информацию.

Разделы, подразделы, пункты и подпункты следует нумеровать арабскими цифрами и записывать с абзацного отступа. Разделы должны иметь порядковую нумерацию в пределах всего текста, за исключением приложений.

Номер подраздела или пункта включает номер раздела и порядковый номер подраздела или пункта, разделенные точкой.

Номер подпункта включает номер раздела, подраздела, пункта и порядковый номер подпункта, разделенные точкой.

После номера раздела, подраздела, пункта и подпункта в тексте точку не ставят. Название подразделов пишется с прописной буквы, выравнивание по ширине. Если заголовок состоит из двух предложений, их разделяют точкой.

Каждый раздел следует начинать с новой страницы. Заголовки отделяются от основного текста пустой строкой. Расстояние между заголовками раздела и подраздела – пустая строка.

*Пример*

## 2 АНАЛИЗ ДЕБИТОРСКОЙ ЗАДОЛЖЕННОСТИ ООО «ПРЕДПРИЯТИЕ»

2.1 История создания ООО «Предприятие». Основные экономические показатели деятельности

Текст работы.

Заголовок подраздела отделяется от предшествующего текста двумя пустыми строками.

Пример

## 2 АНАЛИЗ ДЕБИТОРСКОЙ ЗАДОЛЖЕННОСТИ ООО «ПРЕДПРИЯТИЕ»

В данном разделе проанализированы основные экономические показатели деятельности ООО «Предприятие», проведен анализ состояния дебиторской задолженности за исследуемый период, а также представлена оценка эффективности политики управления дебиторской задолженности на предприятии.

2.1 История создания ООО «Предприятие». Основные экономические показатели деятельности

Текст работы.

Если текст отчета подразделяют только на пункты, их следует нумеровать, за исключением приложений, порядковыми номерами в пределах всего отчета.

Если раздел или подраздел имеет только один пункт или пункт имеет

один подпункт, то нумеровать его не следует.

Разделы, подразделы должны иметь заголовки. Пункты, как правило, заголовков не имеют. Заголовки должны четко и кратко отражать содержание разделов, подразделов.

Заголовок оставлять на листе без текста не допускается.

Внутри пунктов или подпунктов могут быть приведены перечисления.

Передкаждым элементом перечисления следует ставить дефис.

#### **Пример**

*В структуру основных средств входят следующие элементы:*

- *здания и сооружения;*
- *передаточные устройства;*
- *машины и оборудование;*

*...*

В таком случае первое слово в строчке начинается со строчной буквы, в конце строки ставится точка с запятой, после последнего элемента перечисления ставится точка.

При необходимости ссылки в тексте отчета на один из элементов перечисления вместо дефиса ставятся строчные буквы в порядке русского алфавита, начиная с буквы а (за исключением букв ё, з, й, о, ч, ъ, ы, ь).

Для дальнейшей детализации перечислений необходимо использовать арабские цифры, после которых ставится скобка, а запись производится с абзацного отступа, как показано в примере.

## **Пример**

*Структура актива баланса:*

*а) внеоборотные активы:*

*1) нематериальные активы;*

*2) основные средства;*

*3) ...;*

*б) оборотные активы:*

*1) запасы и НДС;*

*2) дебиторская задолженность;*

*3) ....*

## **2.5 Заключение**

Заключение должно содержать:

– краткие выводы по результатам работы или отдельных ее этапов;

– оценку полноты решений поставленных задач;

– результаты оценки технико-экономической эффективности внедрения;

– результаты оценки научно-технического уровня выполненной работы в сравнении с лучшими достижениями в данной области.

Заключениеразмещают с новой страницы.

#### **2.6Список использованных источников**

Список должен содержать сведения об источниках, использованных при составлении отчета. Сведения об источниках приводятся в соответствии с требованиями ГОСТ 7.1.2003.

#### **Законодательные документы**

Гражданский кодекс Российской Федерации: Часть первая – четвертая: [ Принят Гос. Думой 23 апреля 1994 года, с изменениями и дополнениями по состоянию на 31 января 2016 г.] //Собрание законодательства РФ. -1994. - № 22. Ст. 2457.

#### **Книга одного-трех авторов**

Иванов, К.И. Основы права: учебник для ВУЗов / К.И. Иванов. – М.: Дрофа, 2012. – 256 с.

Мескон, М. Основы менеджмента : пер. с англ. / М. Мескон, М. Альберт, Ф. Хедоури. – М. : Дело, 2005. – 701 с.

#### **Книга четырех и более авторов**

Макроэкономика : учебник / Л. С. Тарасевич [и др.] ; общ. ред. Л. С. Тарасевича. – 3-е изд., перераб. и доп. – СПб. : СПбГУ, 2004. – 134 с.

#### **Статья из сборника**

Панарин, А. С. Россия в Евразии: геополитические вызовы и цивилизованные ответы / А. С. Панарин // Социальная философия и философская антропология. – М., 2005. – С. 5–25.

#### **Статья из журнала**

Самоукина, Н. В. Работа социального психолога в банковской системе / Н. В. Самоукина // Вопросы психологии. – 2007. – № 4. – С. 48–57.

#### **Диссертация**

Габдрахманов, Ф. В. Региональная система предупреждения преступлений несовершеннолетних (опыт Республики Марий Эл) : дис. … канд. юрид. наук / Ф. В. Габдрахманов. – М., 2010. – 193 с.

#### **Интернет-издание**

Шохов, А. Социальное партнерство [Электронный ресурс] / А. Шохов. – Режим доступа: http://stalker.newmail.ru/quant.htm

#### **2.7 Приложения**

В приложения рекомендуется включать материалы, связанные с выполненной работой (проектом), которые по каким-либо причинам не могут быть включены в основную часть.

В приложения могут быть включены:

- промежуточные математические доказательства, формулы и расчеты;
- таблицы вспомогательных цифровых данных;
- иллюстрации вспомогательного характера;
- бухгалтерскую отчетность;

– внутренние нормативные документы;

– инструкции, методики, разработанные в процессе выполнения работы;

– акты внедрения результатов работы и др.

*Приложение* оформляют как продолжение документа на последующих его листах.В тексте документа на все приложения должны быть даны ссылки. Приложения располагают в порядке ссылок на них в тексте документа.

Каждое приложение следует начинать с новой страницы с указанием наверху посередине страницы слова «ПРИЛОЖЕНИЕ» и его обозначения.

Приложения обозначают заглавными буквами русского алфавита, начиная с А, за исключением букв Ё, 3, Й, О, Ч, Ъ, Ы, Ь.

Если в документе одно приложение, оно обозначается «ПРИЛОЖЕНИЕ А».

Приложение должно иметь заголовок, который записывают симметрично относительно текста с прописной буквы отдельной строкой. Приложения должны иметь общую с остальной частью документа сквозную нумерацию страниц.

Все приложения должны быть перечислены в содержании документа с указанием их номеров и заголовков (Приложение 1).

Примеры оформления приложений приведены в приложениях 3 и 4.

### **3 ОФОРМЛЕНИЕ ОТДЕЛЬНЫХ ЭЛЕМЕНТОВ ПОЯСНИТЕЛЬНОЙ ЗАПИСКИ**

### **3.1 Иллюстрации**

Иллюстрации (чертежи, графики, схемы, компьютерные распечатки, диаграммы, фотоснимки) следует располагать в отчете непосредственно после текста, в котором они упоминаются впервые, или на следующей странице.

Иллюстрации могут быть в компьютерном исполнении, в том числе и цветные.

На все иллюстрации должны быть даны ссылки в отчете.

Чертежи, графики, диаграммы, схемы, иллюстрации, помещаемые в отчете, должны соответствовать требованиям государственных стандартов Единой системы конструкторской документации (ЕСКД).

Фотоснимки размером меньше формата А4 должны быть наклеены на стандартные листы белой бумаги.

Иллюстрации, за исключением иллюстрации приложений, следует нумеровать арабскими цифрами сквозной нумерацией.

Слово «рисунок» и его наименование (через тире) располагают посередине строки.

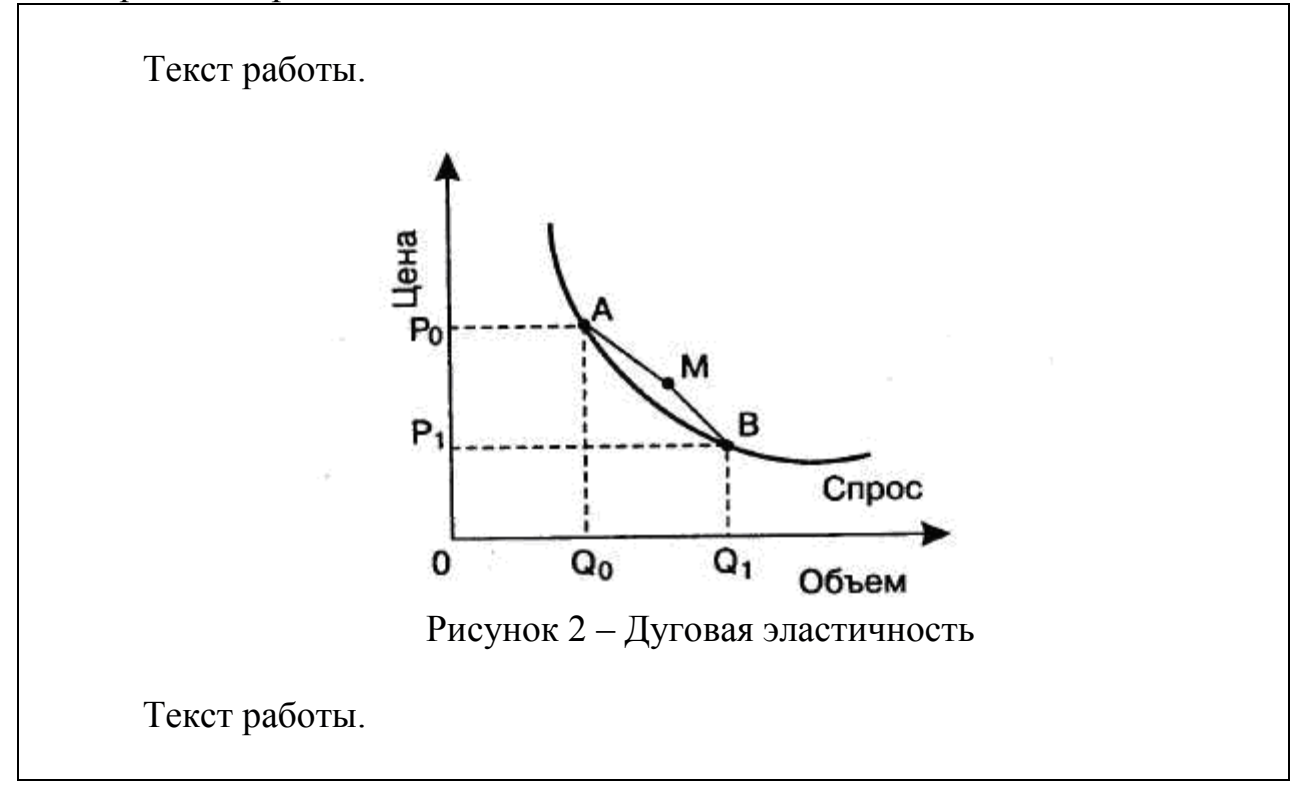

Если рисунок один, то он обозначается «Рисунок 1».

Допускается нумеровать иллюстрации в пределах раздела. В этом случае номер иллюстрации состоит из номера раздела и порядкового номера иллюстрации, разделенных точкой.

Например, *Рисунок 1.2 – Дуговая эластичность*

Дополнительное дублирование названия внутри графика, диаграммы не допускается. Также не следует прорисовывать рамки вокруг иллюстрации.

Иллюстрации, при необходимости, могут иметь пояснительные данные (легенду или подрисуночный текст). Легенда размещается справа от рисунка, подрисуночный текст – ниже рисунка.

Слово «Рисунок» и наименование помещают после пояснительных данных. Точка в конце названия не ставится.

Если на рисунке отражены показатели, то после заголовка рисунка через запятую указывается единица измерения.

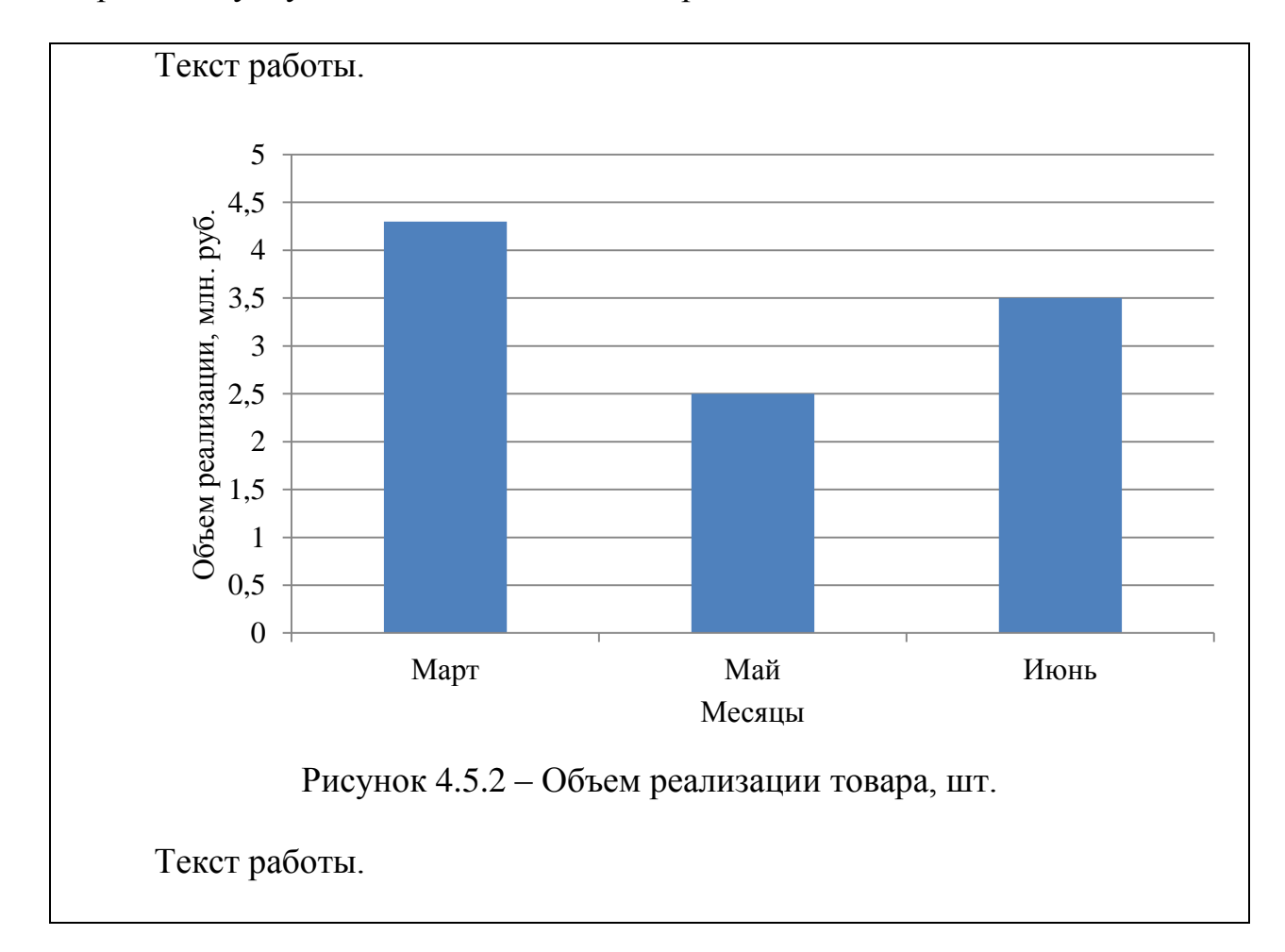

Если рисунок взят из первичного источника без авторской переработки, следует сделать ссылку, например:

*Рисунок 3 – Система работы с кадрами [8, с. 15]*

При построении графиков и диаграмм рекомендуется использовать шрифт Times New Roman.

Иллюстрации каждого приложения обозначают отдельной нумерацией арабскими цифрами с добавлением перед цифрой обозначения приложения.

## *Например, Рисунок А.З.*

При ссылках на иллюстрации следует писать «... в соответствии с рисунком 2» при сквозной нумерации и «... в соответствии с рисунком 1.2» при нумерации в пределах раздела.

## **3.2 Таблицы**

Цифровой материал, как правило, оформляют в виде таблиц (рисунок 1).

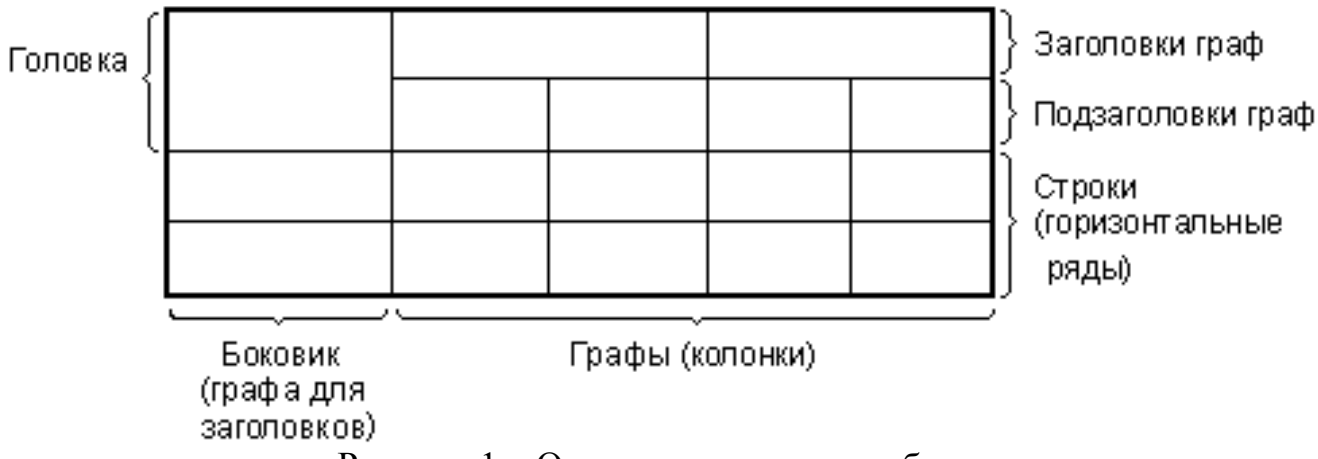

Рисунок 1 – Основные элементы таблицы

Таблицы применяют для лучшей наглядности и удобства сравнения показателей. Наименование таблицы должно отражать ее содержание, быть точным, кратким.

Наименование таблицы следует помещать над таблицей слева, без абзацного отступа в одну строку с ее номером через тире, без точки в конце.

Таблицу следует располагать в отчете непосредственно после текста, в котором она упоминается впервые, или на следующей странице.

На все таблицы должны быть ссылки, следует писать слово «таблица» с указанием ее номера.

## **Пример,**

*«анализ основных экономических показателей приведен в таблице 5».* 

Таблицы следует нумеровать арабскими цифрами сквозной нумерацией.

Допускается нумерация в пределах раздела. В этом случае номер состоит из номера раздела и порядкового номера таблицы, разделенных точкой.

## **Пример,**

*Таблица 1.4 – Основные методы факторного анализа*

Если в отчете одна таблица, то она должна быть обозначена «Таблица 1».

Таблицы, как правило, ограничивают линиями. В таблице допускается применять 12 кегль шрифта.

Заголовки граф и строк таблицы следует писать с прописной буквы в единственном числе, а подзаголовки граф - со строчной буквы, если они составляют одно предложение с заголовком, или с прописной буквы, если они имеют самостоятельное значение. В конце заголовков и подзаголовков таблиц точки не ставят.

Графа «Номер по порядку» и «Единицы измерения» в таблицу не включается. Также не допускается нумерация граф.

Разделять заголовки и подзаголовки боковика и граф диагональными линиями не допускается.

Заголовки граф записывают параллельно строкам таблицы, перпендикулярное расположение заголовков граф не допускается.

Если строки таблицы выходят за формат страницы:

таблицу делят на части, помещая одну часть под другой;

 не допускается размещение части таблицы на одной странице, имеющей меньше двух строк;

 над первой частью таблицы слева указывают слово «Таблица», ее номер и название»;

 над другими частями пишут слова «Продолжение таблицы» с указанием номера таблицы;

на следующей странице «шапка» таблицы указывается повторно;

– если в конце страницы таблица прерывается и ее продолжение будет на следующей странице, то в первой части таблицы нижнюю горизонтальную черту, ограничивающую таблицу не проводят.

Таблицы, занимающие больше одной страницы или требующие альбомного расположения на листе, рекомендуется переносить в приложение.

Далее приведен пример оформления переноса таблицы.

## **Пример**

Таблица 7 – Анализ динамики экономических показателей за 2013-2014 годы

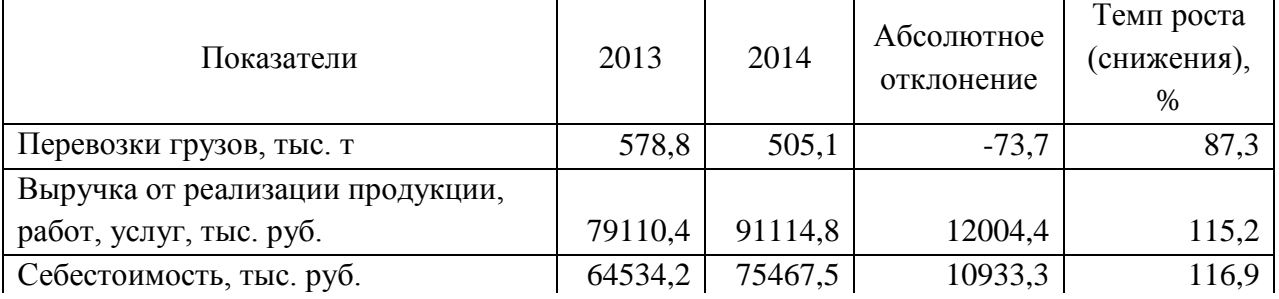

Продолжение таблицы 7

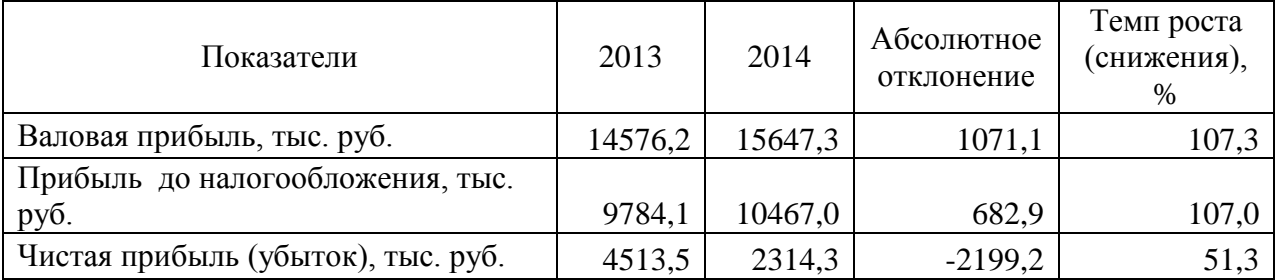

Если показатели, приведенные в графах таблицы, выражены в одной единице величины, то ее обозначение помещают над таблицей в ее наименовании после запятой. В других случаях обозначение единиц физических величин указывают после наименования графы, отделяя запятой. Округление числовых значений для одного показателя должно быть одинаковым.

Цифры в графах таблиц должны быть записаны так, чтобы разряды чисел во всей графе были расположены один под другим, если они относятся к одному показателю. Числовые значения в графах таблицы располагаются справа внизу ячейки.

Слова «в том числе» и «из них» пишут отдельной строкой без двоеточия.

#### **Пример,**

Таблица 7 – Анализ динамики экономических показателей деятельности ООО «Предприятие»

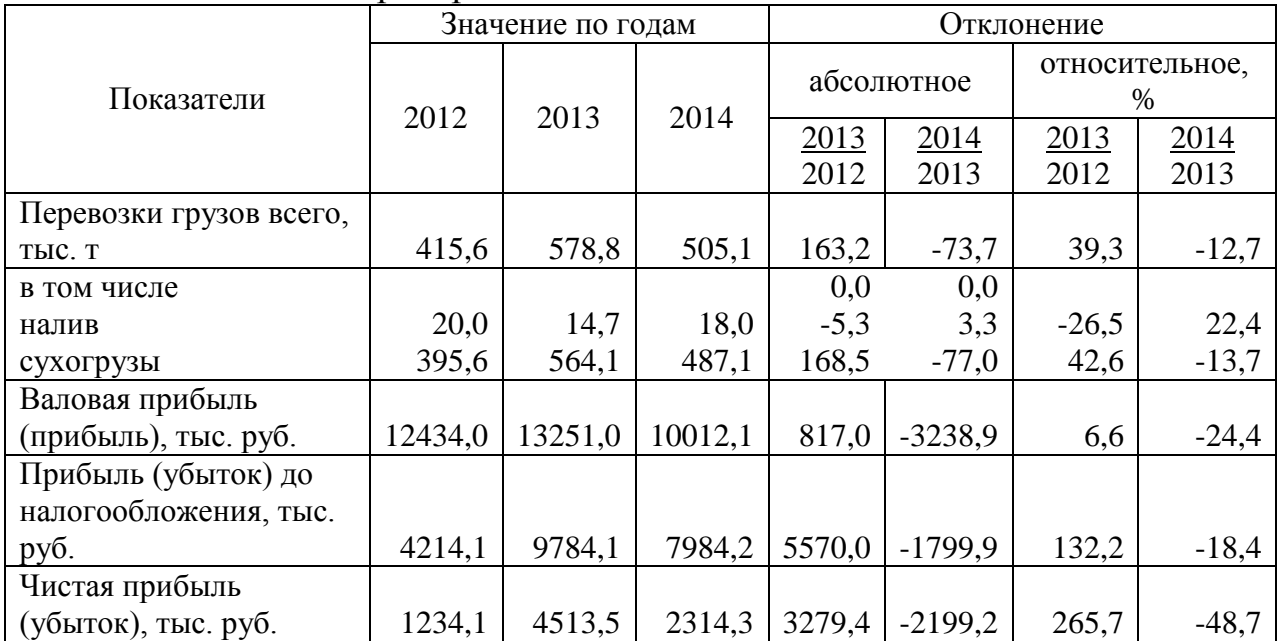

При отсутствии отдельных данных в таблице следует ставить прочерк (тире) «–», если данные не могут существовать ставят «Х».

### **3.3 Примечания и сноски**

Примечания приводят в текстовых документах, если необходимы пояснения или справочные данные к содержанию текста, таблиц или графического материала.

Примечания следует помещать непосредственно после текстового, графического материала или в таблице, к которым относятся эти примечания. Слово «Примечание» следует печатать с прописной буквы с абзацного отступа и не подчеркивать. Если примечание одно, то после слова «Примечание» ставится тире и примечание печатается с прописной буквы. Одно примечание не нумеруют. Несколько примечаний нумеруют по порядку арабскими цифрами без проставления точки. Примечание к таблице помещают в конце таблицы над линией, обозначающей окончание таблицы.

Несколько примечаний нумеруются по порядку арабскими цифрами, например:

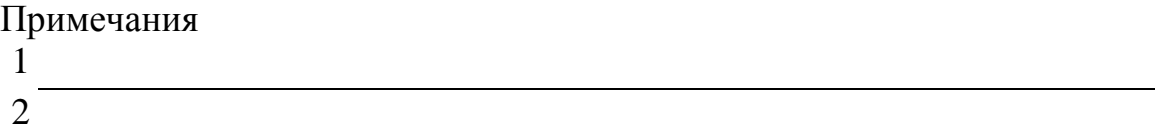

При необходимости дополнительного пояснения его допускается оформлять в виде сноски. Знак сноски ставят непосредственно после того слова, числа, символа, предложения, к которому дается пояснение. Знак сноски выполняют надстрочно арабскими цифрами со скобкой.

Сноску располагают в конце страницы с абзацного отступа, отделяя от текста короткой горизонтальной линией слева.

Сноску к таблице располагают в конце таблицы над линией, обозначающей окончание таблицы.

## **3.4 Уравнения и формулы**

Уравнения и формулы следует выделять из текста в отдельную строку. Выше и ниже каждой формулы или уравнения должно быть оставлено не менее одной свободной строки.

Если уравнение не умещается в одну строку, то оно должно быть перенесено после знака равенства (=) или после знаков плюс (+), минус (-), умножения (х), деления (:) или других математических знаков, причем знак в начале следующей строки повторяют. При переносе формулы на знаке, символизирующем операцию умножения, применяют знак "X".

Пояснение значений символов и числовых коэффициентов следует приводить непосредственно под формулой в той же последовательности, в которой они даны в формуле. Первая строка начинается словом «где» без двоеточия с абзацного отступа, в этом случае непосредственно после формулы проставляется запятая.

Формулы в отчете следует нумеровать порядковой нумерацией в

пределах всего отчета арабскими цифрами в круглых скобках в крайнем правом положении на строке.

Ссылки в тексте на порядковые номера формул дают в скобках.

## *Пример*

Стоимость собственного капитала предприятия, Цск, в отчетном периоде определяется по формуле (1):

$$
H_{CK} = \frac{\Pi p_{\rm q}}{\Sigma \, \text{Ck}} * 100,\tag{1}
$$

где ПРч - чистая прибыль, выплаченная собственником в отчетном периоде;

∑Ск - средняя сумма собственного капитала в отчетном периоде.

Формулы, помещаемые в приложениях, должны нумероваться отдельной нумерацией арабскими цифрами в пределах каждого приложения с добавлением перед каждой цифрой обозначения приложения, например формула (B.1).

Допускается нумерация формул в пределах раздела. В этом случае номер формулы состоит из номера раздела и порядкового номера формулы, разделенных точкой, например (3.1).

Порядок изложения в отчете математических уравнений такой же, как и формул.

## **3.5 Ссылки на использованные источники**

Нумерация ссылок ведется арабскими цифрами в порядке приведения ссылок в тексте отчета независимо от деления отчета на разделы.

В квадратных скобках приводится порядковый номер источника, а также через запятую номер страницы, с которой приведена цитата. При ссылках на нормативную документацию (законы, стандарты, положения) допускается указание номера источника без приведения номера страницы.

## *Пример,*

*Это определяет важность проведения анализа финансового состояния предприятия, а также повышает актуальность такого анализа в экономическом процессе. [2, с. 234]*

Недопустимо включать в список источники, на которые нет ссылки в тексте.

## **4 ОФОРМЛЕНИЕ ИЛЛЮСТРАЦИОННОГО МАТЕРИАЛА**

Обязательной частью дипломного проекта является компьютерная презентация и иллюстрационный, раздаточный материал, состоящий из 8- 10 листов, выполненных на бумаге формата А4 (210х297).

Образец титульного листа иллюстрационного материала приведен в приложении 5.

В соответствии с ГОСТ 2.104-2006 «Единая система конструкторской документации. Основные надписи» каждый лист иллюстрационного материала должен иметь внутреннюю рамку с отступом от края формата слева 20 мм, с остальных сторон по 5 мм.

В нижнем правом углу располагается основная надпись, приведенная в приложении 6.

В верхней правой графе основной надписи указываются шифр специальности, сокращенное название кафедры, сокращенное название работы, год, номер темы по приказу. Ниже приводят название иллюстрации, литеру «У» (учебный), при необходимости масштаб, номер иллюстрации по порядку и общее количество листов.

Каждый лист должен иметь подписи дипломника, руководителя, консультантов и заведующего кафедрой.

Таблицы и рисунки необходимо выполнять в соответствии с правилами оформления пояснительной записки.

Таблицы и рисунки иллюстраций не нумеруются.

Если один лист содержит несколько таблиц или рисунков, они должны иметь общий заголовок вверху посередине.

Таблицы и рисунки следует располагать оптимально. Они должны заполнять весь лист, но не сливаться.

Компьютерная презентация дипломного проекта должна строго соответствовать разработанному иллюстрационному раздаточному материалу.

# ПРИЛОЖЕНИЕ 1

# Пример оформления содержания

# СОДЕРЖАНИЕ

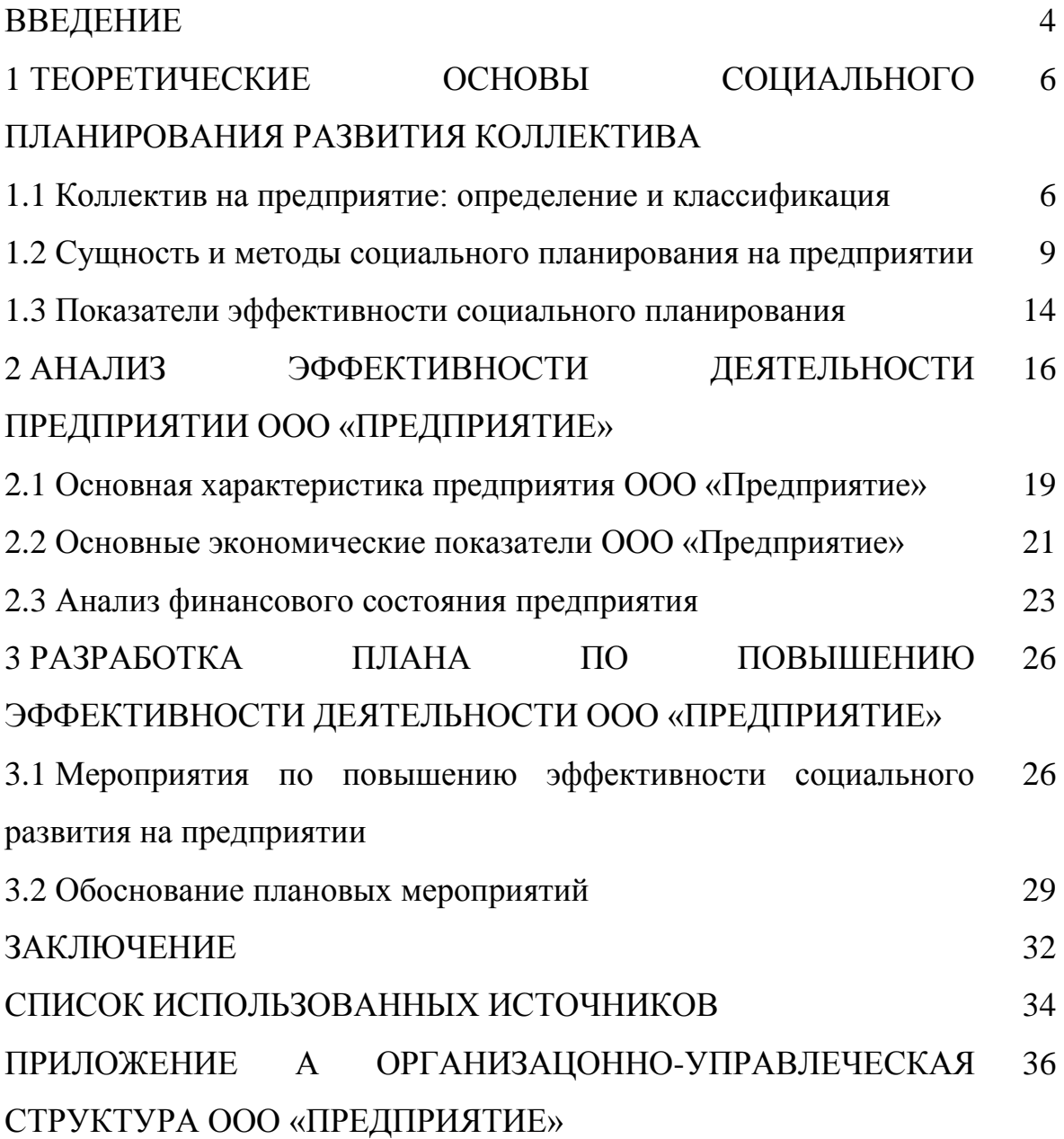

### ПРИЛОЖЕНИЕ 2

#### СПИСОК ИСПОЛЬЗОВАННЫХ ИСТОЧНИКОВ

1 Мескон, М. Основы менеджмента : пер. с англ. / М. Мескон, М. Альберт, Ф. Хедоури. – М. : Дело, 2005. – 701 с.

2 Макроэкономика : учебник / Л. С. Тарасевич [и др.] ; общ. ред. Л. С. Тарасевича. – 3-е изд., перераб. и доп. – СПб. : СПбГУ, 2004. – 134 с.

3 Иванов, К.И. Основы права: учебник для ВУЗов / К.И. Иванов. – М.: Дрофа, 2012. – 256 с.

4 Самоукина, Н. В. Работа социального психолога в банковской системе / Н. В. Самоукина // Вопросы психологии. – 2007. – № 4. – С. 48–57.

5 Габдрахманов, Ф. В. Региональная система предупреждения преступлений несовершеннолетних (опыт Республики Марий Эл) : дис. … канд. юрид. наук / Ф. В. Габдрахманов. – М., 2010. – 193 с.

6 Шохов, А. Социальное партнерство [Электронный ресурс] / А. Шохов. – Режим доступа:<http://stalker.newmail.ru/quant.htm>

7 Панарин, А. С. Россия в Евразии: геополитические вызовы и цивилизованные ответы / А. С. Панарин // Социальная философия и философская антропология. – М., 2005. – С. 5–25.

### Пример оформления приложения при книжном размещении информации

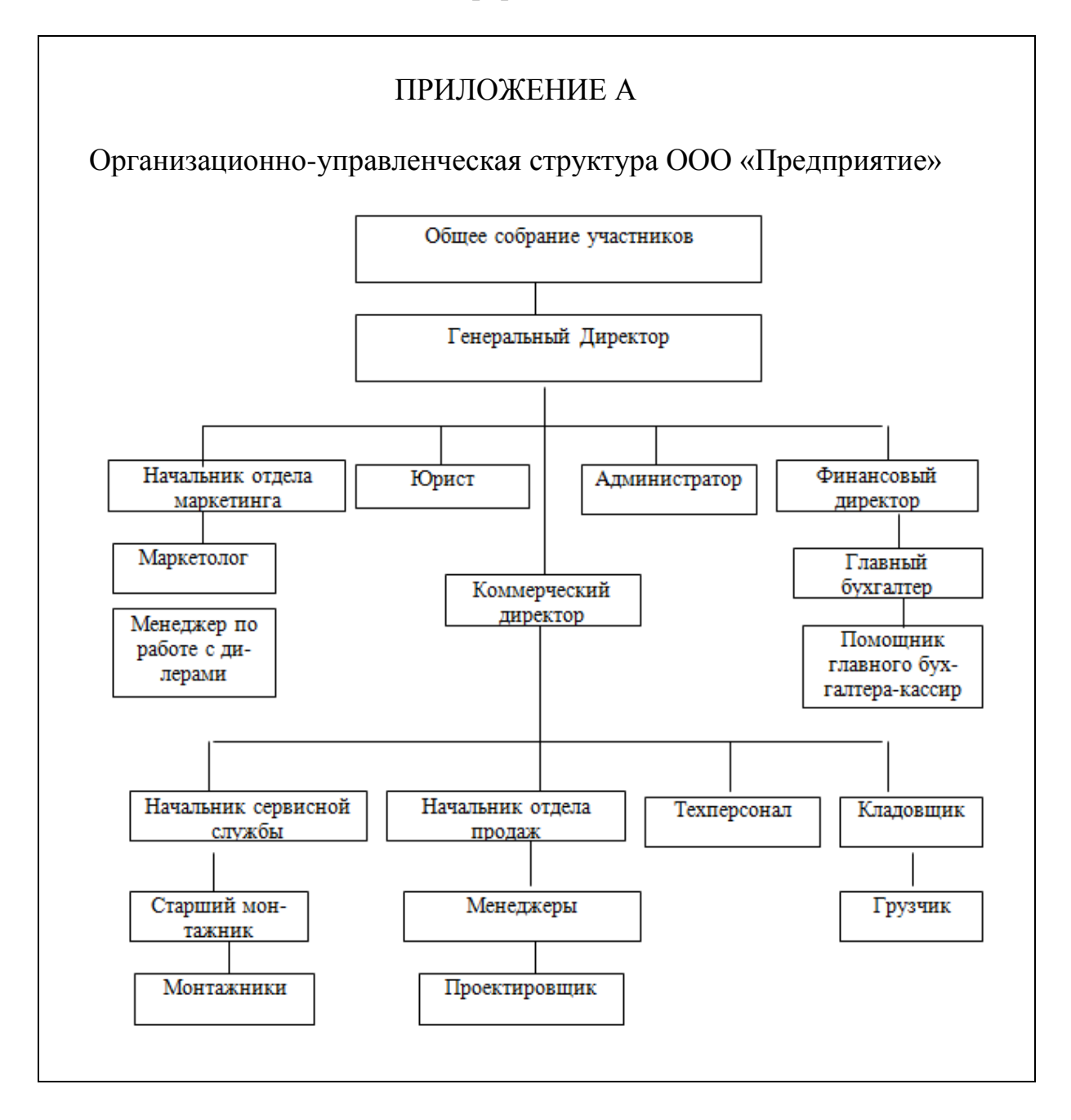

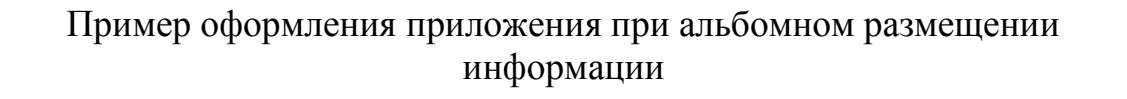

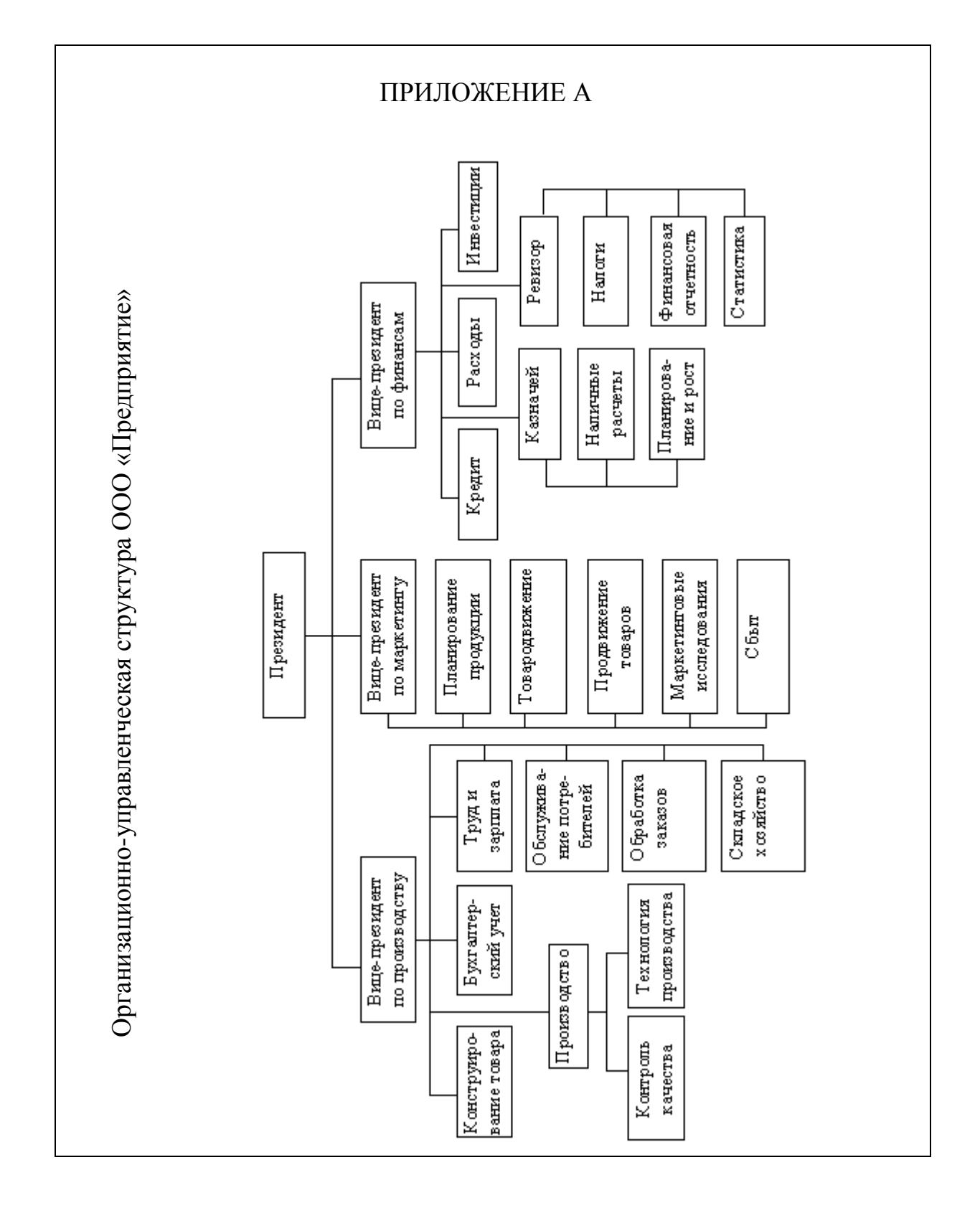

ПРИЛОЖЕНИЕ 5

Пример оформления титульного листа иллюстрационногоматериала

#### МИНИСТЕРСТВО ТРАНСПОРТА РОССИЙСКОЙ ФЕДЕРАЦИИ ФЕДЕРАЛЬНОЕ АГЕНТСТВО МОРСКОГО И РЕЧНОГО ТРАНСПОРТА

ОМСКИЙ ИНСТИТУТ ВОДНОГО ТРАНСПОРТА – ФИЛИАЛ ФЕДЕРАЛЬНОГО ГОСУДАРСТВЕННОГО БЮДЖЕТНОГО ОБРАЗОВАТЕЛЬНОГО УЧРЕЖДЕНИЯ ВЫСШЕГО ОБРАЗОВАНИЯ «СИБИРСКИЙ ГОСУДАРСТВЕННЫЙ УНИВЕРСИТЕТ ВОДНОГО ТРАНСПОРТА»

> Специальность 190701.65 «Организация перевозок и управление на транспорте (по видам)» Кафедра «Экономика и управление на транспорте»

### ИЛЛЮСТРАЦИОННЫЙ МАТЕРИАЛ к дипломному проекту

На тему: «Повышение эффективности работы предприятия…»

Дипломник Иван Петрович Сидоров

Руководитель к.э.н., доцент Петр Иванович Иванов

Омск 2016 г.

# ПРИЛОЖЕНИЕ 6

# Основная надпись иллюстрационного материала

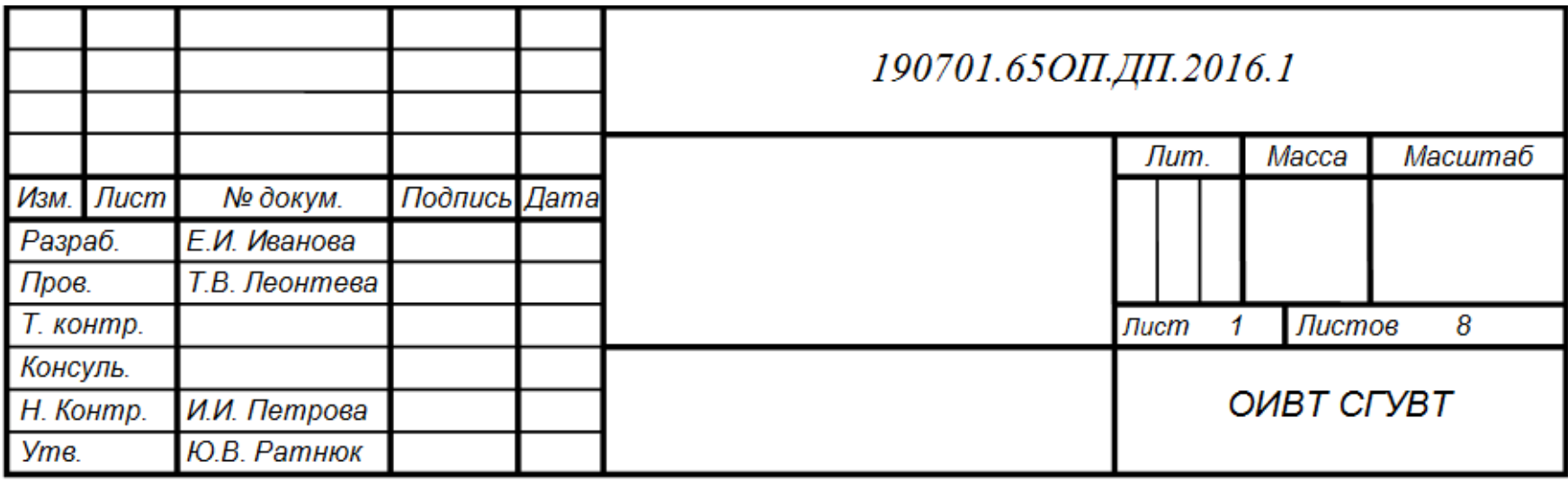